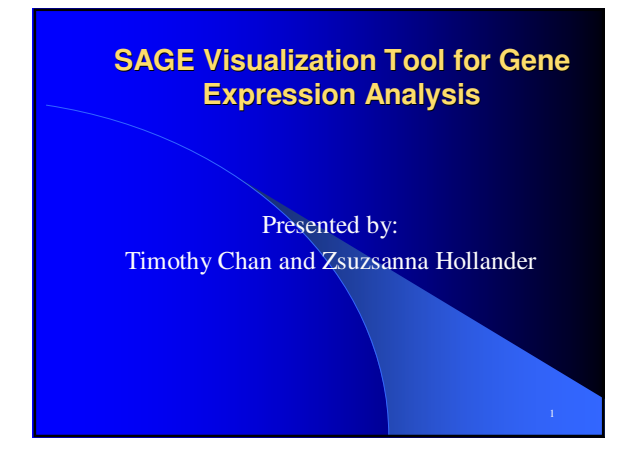

#### **Gene Expression and Motivation**

- 1. All living things are made up of cells.
- 2. All cells contain genes which have the information to create all sorts of proteins in our bodies including our nails, hair, enzymes etc.
- 3. Different cell types contain the same DNA, but are different because different proteins are synthesized and produced.
- 4. A cell can change the expression level of its genes in response to various signals (ie. Stress, heat, damage, etc).
- 5. Gene expression levels are different in diseased cells and normal cells.

2

#### **SAGE**

- 1. Advent of large-scaled gene expression technologies have allowed simultaneous analysis of 10's of thousands of genes.
- 2. SAGE (Serial Analysis of Gene Expression) is a sequenced based method to quantify gene expression levels in cells.
- 3. Method based on taking a small sequence (called a TAG) of an mRNA to represent a gene.

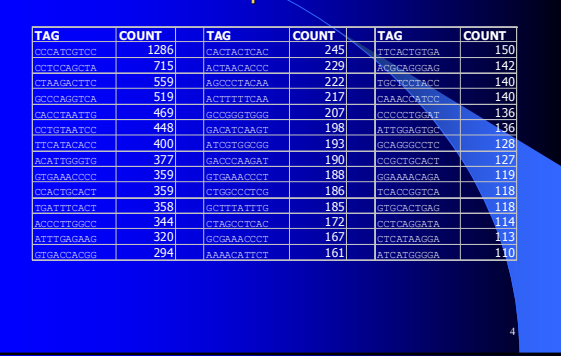

Sample Data

### **Problems**

- 1. A typical experiment requires ~30,000 gene expression comparisons where normal and a diseased cell is compared.
- 2. Statistical measures are used to filter out candidate genes to reduce the dimensionality of the data but it is tedious and time consuming to play with these measures until a good set is found.

5

3. Finding significant genes would be much easier with some sort of visualization tool.

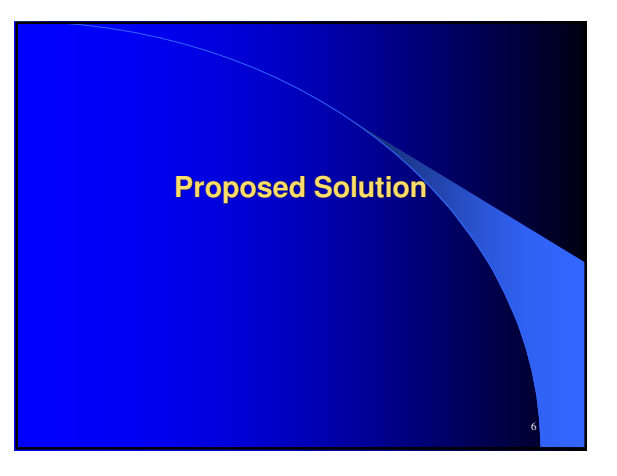

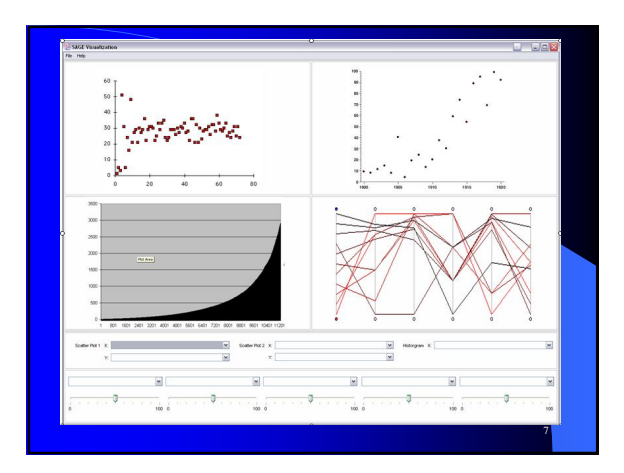

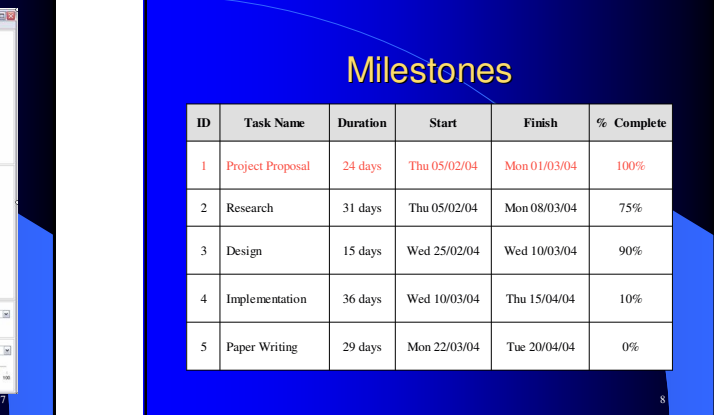

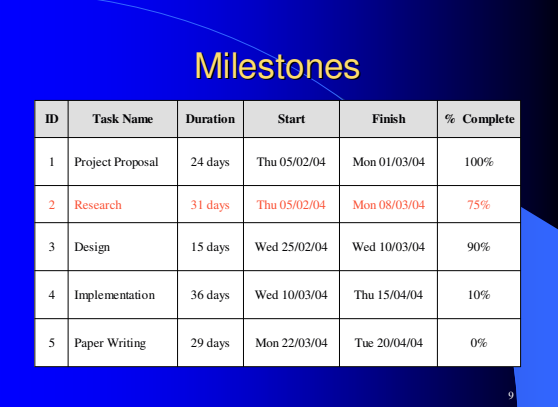

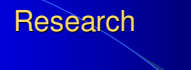

- **Research existing SAGE Software Visualization** tools
- Read up on papers on sliders, scatter plots, parallel coordinates

10

**Research and Review Swing and find appropriate** Swing IDE to work with

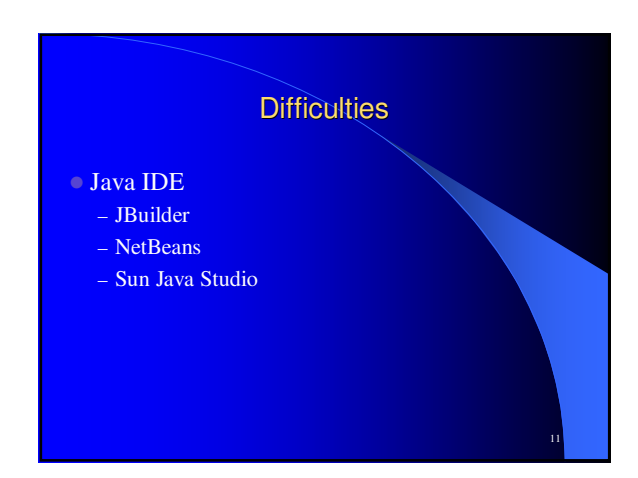

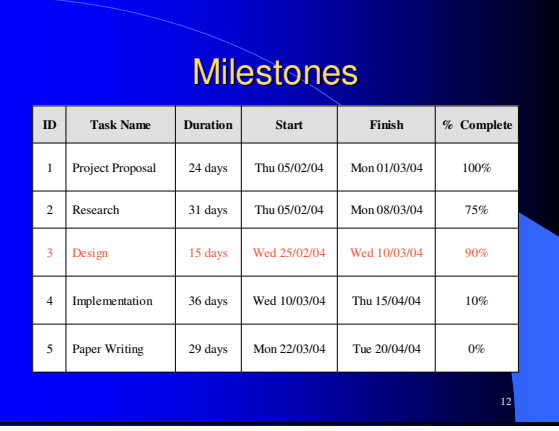

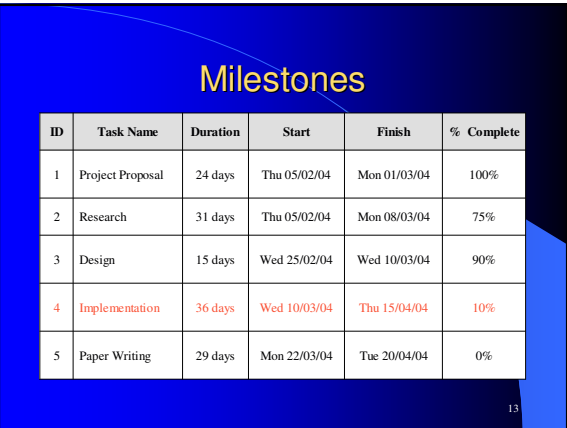

## Implementation

- GUI Implementation
- Parser/Loader
- **Integration of Scatter Plot, Histogram, Parallel** Coordinate Modules

14

# **Difficulties**

15

- Integrating graphing modules
	- parallel coordinate
	- scatter plot
	- histogram